<u>ี ค่มือการยื่นคำขอรับบริการผ่านจดหมายอิเล็กทรอนิกส์ (e-mail) ซึ่งจะใช้งานระหว่างที่</u> **ส านักงาน กสทช. ประกาศให้รับเอกสารผ่านทางจดหมายอิเล็กทรอนิกส์เท่านั้น**

- **1. การยื่นแบบขอจดทะเบียนเครื่องโทรคมนาคมและอุปกรณ์(Class A) ผู้ขอรับบริการที่มีความประสงค์จะขอยื่นแบบจดทะเบียนเครื่องโทรคมนาคมและอุปกรณ์**
- **(Class A) ต้องปฏิบัติดังนี้**
	- **1.1 การจัดเตรียมเอกสารเพื่อประกอบการพิจารณาดังนี้**
		- 1) เตรียมแบบคำขอ (วท.02) ที่กรอกข้อมูลและลงนามโดยผู้มีอำนาจที่ประสงค์จะยื่น พร้อม ประทับตรำนิติบุคคลในรูปแบบอิเล็กทรอนิกส์(นำมสกุล .PDF)
		- 2) สำเนาหนังสือรับรองนิติบุคคล ใบอนุญาตค้า ใบรหัสประจำตัวผู้ประกอบการ หนังสือ รับรองบริษัทไม่เกิน 90 วัน สำเนาบัตรกรรมการ กรณีมอบอำนาจหนังสือมอบอำนาจ ติด อากรแสตป์ม 30 บาท สำเนาบัตรผู้มอบ/ผู้รับมอบ ประทับตรานิติบุคคลพร้อมลายเซ็น กำรรับรองเอกสำรทุกหน้ำ (เช่นเดียวกับกำร ยื่นแบบ hard copy) ในรูปแบบ อิเล็กทรอนิกส์(นำมสกุล.PDF)
		- 3) เอกสำรคุณลักษณะทำงเทคนิค (Specifications) ของเครื่องวิทยุคมนำคมที่มีตรำ ประทับ นิติบุคคลพร้อมลำยมือชื่อรับรองเอกสำรทุกหน้ำ (เช่นเดียวกับกำรยื่นแบบ hard copy) ในรูปแบบอิเล็กทรอนิกส์(นำมสกุล.PDF)
		- 4) ภำพถ่ำยเครื่องวิทยุคมนำคมด้ำนหน้ำ-หลัง ด้ำนบน-ล่ำง ด้ำนซ้ำย-ขวำ ในรูปแบบ อิเล็กทรอนิกส์(**นามสกุล .JPG เท่านั้น**)
		- 5) รำยงำนผลกำรทดสอบ (Test Report) ของเครื่องวิทยุคมนำคมที่มีตรำประทับนิติบุคคล พร้อมลำยมือชื่อรับรองเอกสำรทุกหน้ำ (เช่นเดียวกับกำรยื่นแบบ hard copy) ในรูปแบบ อิเล็กทรอนิกส์ (นำมสกุล.PDF) ที่ต้องใช้ในกำรประกอบกำร พิจำรณำกำรจดทะเบียน เครื่องวิทยุคมนำคมแต่ละประเภท เช่น รำยงำนผลกำร ทดสอบทำงด้ำน Radio Frequency, Electrical Safety, EMF ฯลฯ แล้วแต่กรณี

**หมายเหตุ**อนุญำตให้สำมำรถใช้โปรแกรม Acrobat Reader หรือโปรแกรมอื่นๆ ในกำรแปะตรำ ประทับของนิติบุคคลและลำยมือชื่อได้

**1.2 การจัดส่งแบบขอจดทะเบียนเครื่องโทรคมนาคมและอุปกรณ์(Class A) มายังส านัก เทคโนโลยีและมาตรฐานโทรคมนาคม (ทท.) สานักงาน กสทช.** 

- 1) จัดส่งเอกสำรทั้งหมดตำมข้อ 1.1 มำยัง e-mail : **standard.nbtc.go.th** เท่ำนั้น
- 2) กรณีที่เอกสารประกอบการพิจารณาทั้งหมดมีขนาดรวมกันมากกว่า 20 Mb ให้ทำการ ฝากไฟล์และทำการแชร์ไดร์ฟพร้อมส่งลิงค์การแชร์ได้มาเพื่อประกอบการพิจารณา ้<u>สำหรับกรณีที่มีการสร้างความปลอดภัยในแชร์ไดร์ฟดังกล่าวให้ทำการ ส่งรหัสผ่านมา</u> พร้อมกันใน e-mail ที่ส่งยื่นในครั้งเดียวกัน

**1.3 ส านักงาน กสทช. โดยส านัก ทท. จะแจ้งผลการพิจารณาให้ผู้ขอรับบริการทราบ ผ่าน ทาง e-mail : standard@nbtc.go.th เท่านั้น**

**2. การยื่นแบบขอรับรองมาตรฐานเครื่องโทรคมนาคมและอุปกรณ์(Class B)** 

**ผู้ขอรับบริการที่มีความประสงค์จะขอยื่นแบบรับรองมาตรฐานเครื่องโทรคมนาคมและ อุปกรณ์(Class B) ต้องปฏิบัติดังนี้**

- **2.1 การจัดเตรียมเอกสารเพื่อประกอบการพิจารณาดังนี้**
	- 1) เตรียมแบบคำขอ (วท.03) ที่กรอกข้อมูลและลงนามโดยผู้มีอานาจที่ประสงค์จะยื่นพร้อม ประทับตรำนิติบุคคลในรูปแบบอิเล็กทรอนิกส์(นำมสกุล .PDF)
	- 2) สำเนาหนังสือรับรองนิติบุคคล ใบอนุญาตค้า ใบรหัสประจำตัวผู้ประกอบการ หนังสือ ้รับรองบริษัทไม่เกิน 90 วัน สำเนาบัตรกรรมการ กรณีมอบอำนาจหนังสือมอบอำนาจ ติด อากรแสตป์ม 30 บาท สำเนาบัตรผู้มอบ/ผู้รับมอบ ประทับตรานิติบุคคลพร้อมลายเซ็น กำรรับรองเอกสำรทุกหน้ำ (เช่นเดียวกับกำร ยื่นแบบ hard copy) ในรูปแบบ อิเล็กทรอนิกส์(นำมสกุล.PDF)
	- 3) เอกสำรคุณลักษณะทำงเทคนิค (Specifications) ของเครื่องวิทยุคมนำคมที่มีตรำประทับ นิติบุคคลพร้อมลำยมือชื่อรับรองเอกสำรทุกหน้ำ (เช่นเดียวกับกำรยื่นแบบ hard copy) ในรูปแบบอิเล็กทรอนิกส์(นำมสกุล .PDF)
	- 4) ภำพถ่ำยเครื่องวิทยุคมนำคมด้ำนหน้ำ-หลัง ด้ำนบน-ล่ำง ด้ำนซ้ำย-ขวำ ในรูปแบบ อิเล็กทรอนิกส์(**นามสกุล .JPG เท่านั้น**)
	- 5) รำยงำนผลกำรทดสอบ (Test Report) ของเครื่องวิทยุคมนำคมที่มีตรำประทับนิติบุคคล พร้อมลำยมือชื่อรับรองเอกสำรทุกหน้ำ (เช่นเดียวกับกำรยื่นแบบ hard copy) ในรูปแบบ อิเล็กทรอนิกส์(นำมสกุล .PDF) ที่ต้องใช้ในกำรประกอบกำรพิจำรณำกำรรับรอง มำตรฐำนเครื่องวิทยุคมนำคมแต่ละประเภท เช่น รำยงำนผลกำรทดสอบทำงด้ำน Radio Frequency, Electrical Safety, SAR ฯลฯ แล้วแต่กรณี

**หมายเหตุ**อนุญำตให้สำมำรถใช้โปรแกรม Acrobat Reader หรืออื่นๆ ในกำรแปะตรำประทับของ นิติบุคคลและลำยมือชื่อได้

**2.2 การจัดส่งแบบขอรับรองมาตรฐานเครื่องโทรคมนาคมและอุปกรณ์(Class B) มายังส านัก เทคโนโลยีและมาตรฐานโทรคมนาคม (ทท.) ส านักงาน กสทช.** 

- 1) จัดส่งเอกสำรทั้งหมดตำมข้อ 1.1 มำยัง e-mail : **standard.nbtc.go.th** เท่ำนั้น
- 2) กรณีที่เอกสำรประกอบกำรพิจำรณำทั้งหมดมีขนำดรวมกันมำกกว่ำ 20 Mb ให้ทำกำร ฝำกไฟล์และทำกำรแชร์ไดร์ฟพร้อมส่งลิงค์กำรแชร์ได้มำเพื่อประกอบกำรพิจำรณำ สำ หรับกรณีที่มีกำรสร้ำงควำมปลอดภัยในแชร์ไดร์ฟดังกล่ำวให้ทำกำรส่งรหัสผ่ำนมำพร้อม กันใน e-mail ที่ส่งยื่นแบบรับตนเองในครั้งเดียวกัน

**2.3 ส านักงาน กสทช. โดยส านัก ทท. จะแจ้งผลการพิจารณาให้ผู้ขอรับบริการทราบผ่านทาง e-mail : standard@nbtc.go.th เท่านั้น**

**3. การขอคัดส าเนาใบรับรองมาตรฐาน/ใบจดทะเบียนเครื่องโทรคมนาคมและอุปกรณ์ผู้ขอรับ บริการสามารถยื่นแบบขอคัดสาเนาออนไลน์ได้ที่**

**standard.nbtc.go.th เลือกบริการออนไลน์ เลือกคัดสาเนาออนไลน์ หรือ** สแกน QR Code

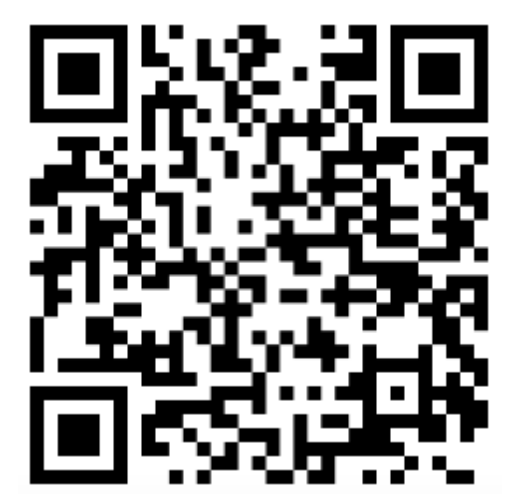

**หมายเหตุ**บริกำรคัดสำเนำออนไลน์สำมำรถใช้บริกำรได้ตลอดไป